## **Scenariusz zajęć z informatyki - klasa (VI-VII) Szkoły Podstawowej (II EE)**

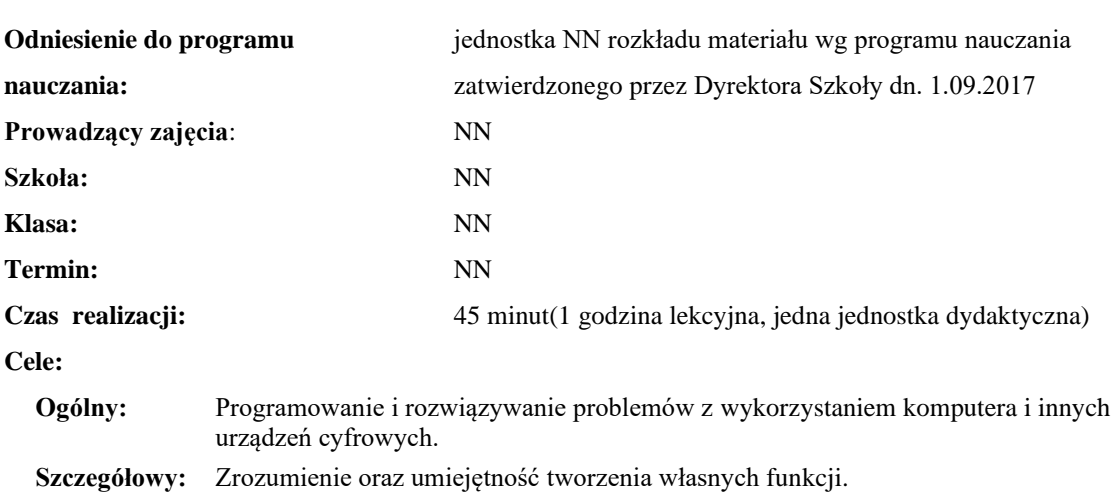

### **Temat: Wprowadzenie do funkcji cz. 1**

**Konieczne umiejętności i wiadomości wstępne:** umiejętność tworzenia własnych algorytmów i stosowania podstawowych instrukcji programistycznych

**Środki dydaktyczne:** Pracownia komputerów, rzutnik multimedialny, przygotowane materiały własne.

**Metody prowadzenia zajęć:** Wykład wspomagany prezentacją, dyskusja

#### **Projekt ewaluacji:**

- 1. **Wstępna** brak.
- 2. **Bieżąca** wystawienie ocen (plusów) "za aktywność" pozytywnie wyróżniającym się uczniom, minusów za brak aktywności.
- 3. **Końcowa**: brak.

#### **Struktura zajęć:**

#### **I. Część wstępna (4 min)**

1. Formalna część wstępna (obecność, podanie tematu lekcji)

#### **II. Część postępująca (38 min)**

- 1. Wiadomości wstępne na temat funkcji
- 2. Ćwiczenie w grupach związane z wykonywaniem funkcji

#### **III. Rekapitulacja (3 min)**

1. Podsumowanie lekcji

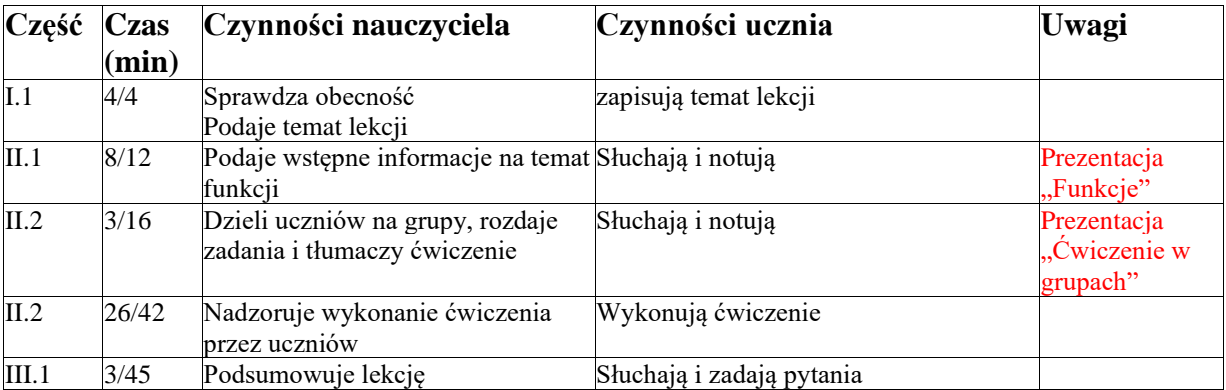

# **Opis przebiegu lekcji**

# **Załączniki do konspektu**

- **1. Prezentacja na temat funkcji –** *Funkcje.pptx*
- **2. Opis ćwiczenia –** *Ćwiczenie w grupach.pptx*
- **3. Lista funkcji do ćwiczenia na lekcji -** *Ćwiczenie w grupach.docx*